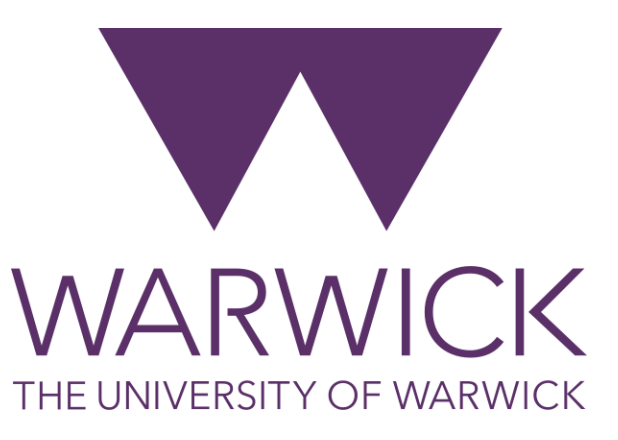

#### Regression

#### **Dr. Fayyaz Minhas**

Department of Computer Science University of Warwick <https://warwick.ac.uk/fac/sci/dcs/teaching/material/cs909/>

**Data Mining Community Community** Contract Community Community Community Community Community Community Community Community Community Community Community Community Community Community Community Community Community Community

#### Problems Other than Classification

- Regression
	- Output is a continuous variable
	- Predict age from an image

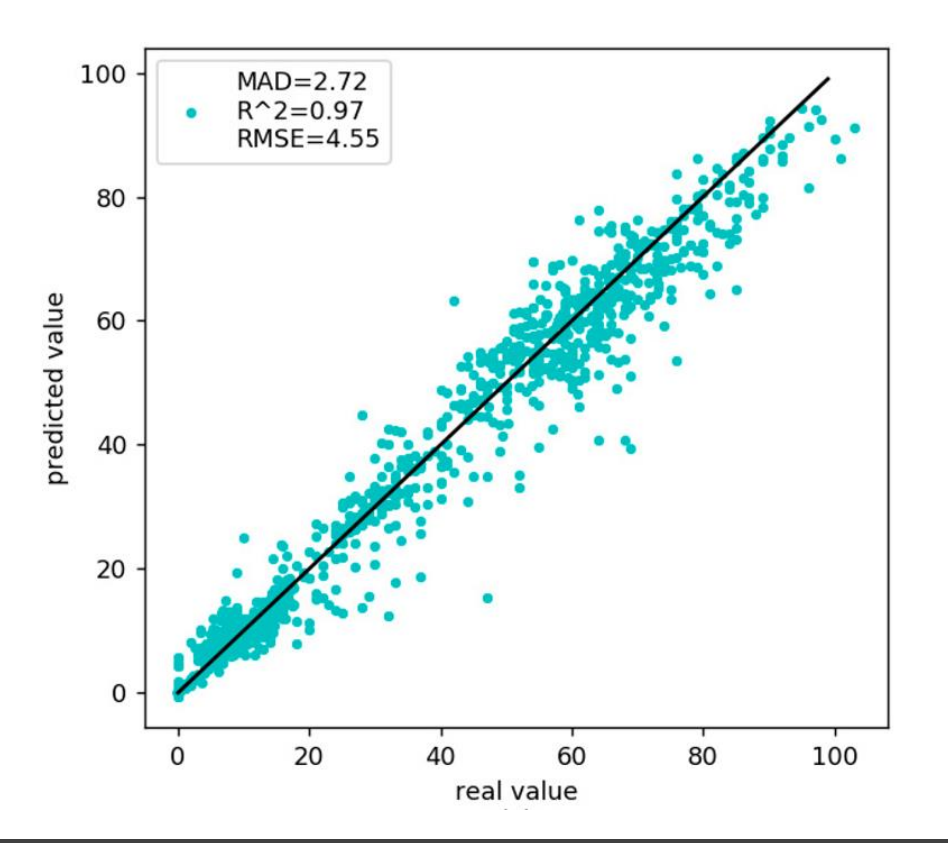

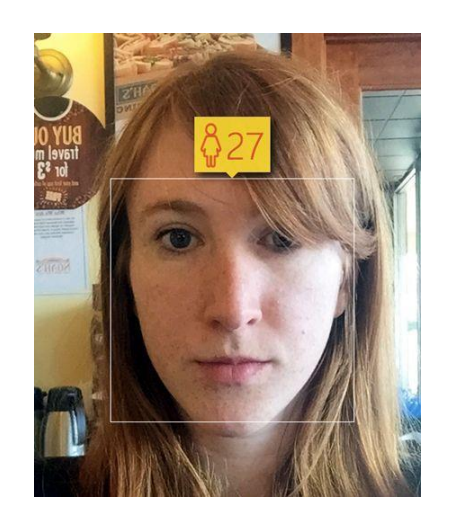

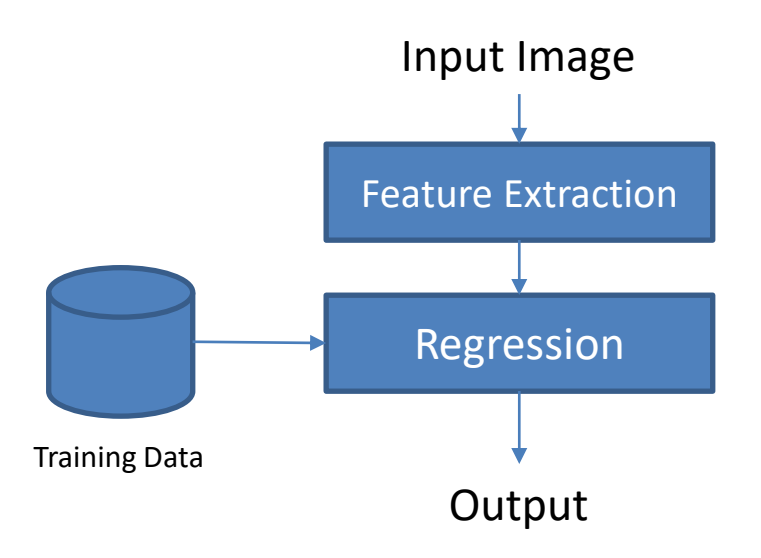

## Regression

- Estimate the relationship among variables
	- Dependent variables
	- Independent variables
- Used in
	- prediction and forecasting
	- estimating effects of variables on each other
- Mathematical formulation
	- $-$  **Model:**  $y = f(x; w) + \epsilon$ 
		- For example:  $y = wx + b + \epsilon$
	- The Objective is to estimate the parameters  **that produce outputs that are close to the** given targets

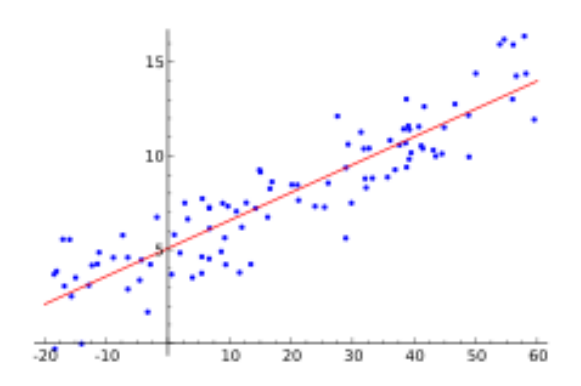

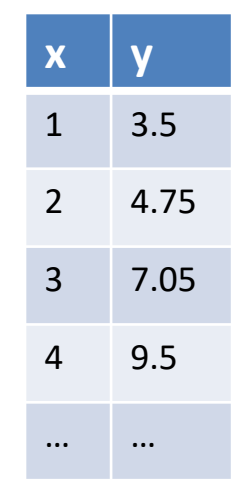

3

#### Data Mining University of Warwick

4

#### SRM: Ordinary Lease Squares Regression (OLSR)

- Representation
	- $f(x) = w^T x + b$
- Evaluation
	- Regularization: None
	- Error: Square Loss
	- $l(f(x), y) = (f(x) y)^2$
- Optimization Problem

$$
\min_{w} \sum_{i=1}^{N} (w^{T} x_{i} - y_{i})^{2} = ||Xw - y||^{2} = (Xw - y)^{T} (Xw - y)
$$

**Taking derivative wrt w and setting to zero gives:**

$$
w = \left(X^T X\right)^{-1} X^T y
$$

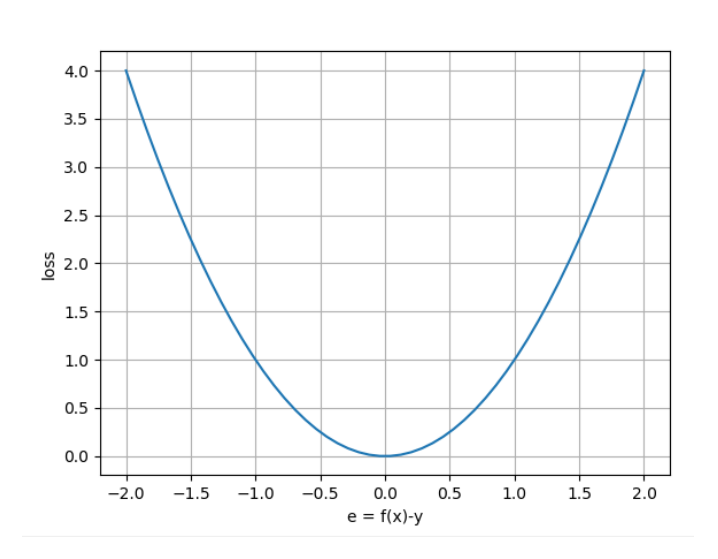

$$
\boldsymbol{X}_{(N\times d)}, \boldsymbol{y}_{(N\times 1)} = \begin{bmatrix} y_1 \\ y_2 \\ \vdots \\ y_N \end{bmatrix}
$$

#### Linear Regression: Simple(st) Example

• Example

$$
-X = \begin{bmatrix} 1 & 1 \\ 2 & 1 \end{bmatrix}, y = \begin{bmatrix} 3.5 \\ 4.75 \end{bmatrix}
$$
  
- Thus:  $w = (X^T X)^{-1} X^T y = \begin{bmatrix} 1.25 \\ 2.25 \end{bmatrix}$   
- Now

• 
$$
\mathbf{w}^T \mathbf{x}^{(1)} = \begin{bmatrix} 1.25 \\ 2.25 \end{bmatrix}^T \begin{bmatrix} 1 \\ 1 \end{bmatrix} = 3.5
$$

• 
$$
\mathbf{w}^T \mathbf{x}^{(2)} = \begin{bmatrix} 1.25 \\ 2.25 \end{bmatrix}^T \begin{bmatrix} 2 \\ 1 \end{bmatrix} = 4.75
$$

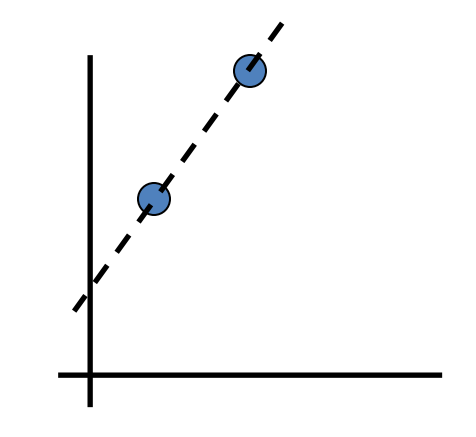

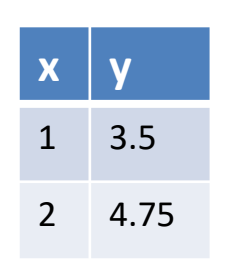

### Coding

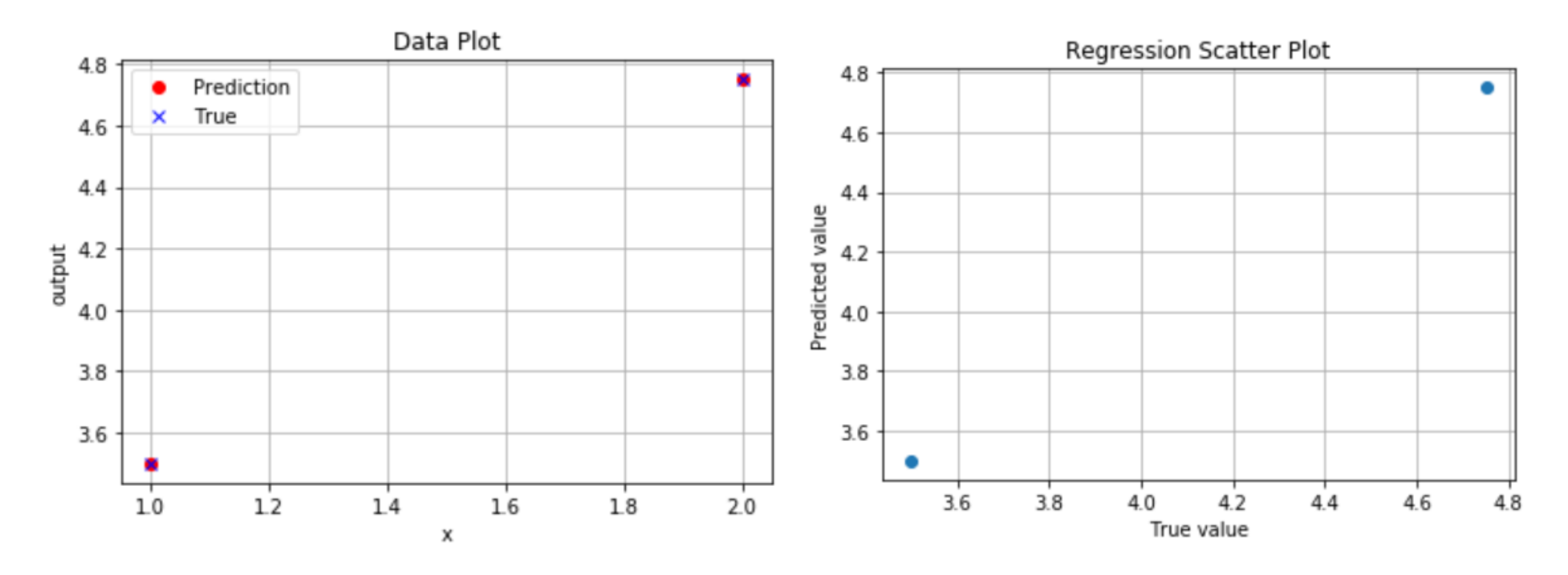

import numpy as np import matplotlib.pyplot as plt

 $X0 = np.array([1],[2]])$ 

y =np.array([3.5,4.75])

 $X = np.\text{hstack}((X0, np.\text{ones}((X.\text{shape}[0],1))))$  #append 1 to each example

 $w = npu$ .linalg.pinv(X) $Qy$ 

 $f = X \cdot \text{d}w$ 

 $e = f-y$ 

 $L = e^{\theta}e$ 

plt.figure();plt.plot(X0,f,'ro');plt.plot(X0,y,'bx');plt.grid();plt.xlabel('x');plt.ylabel('output');plt.legend(['Prediction','True']); plt.title('Data Plot')

plt.figure();plt.plot(y,f,'o');plt.grid();plt.xlabel('True value');plt.ylabel('Predicted value');plt.title('Regression Scatter Plot')

9

#### Using Sk-learn

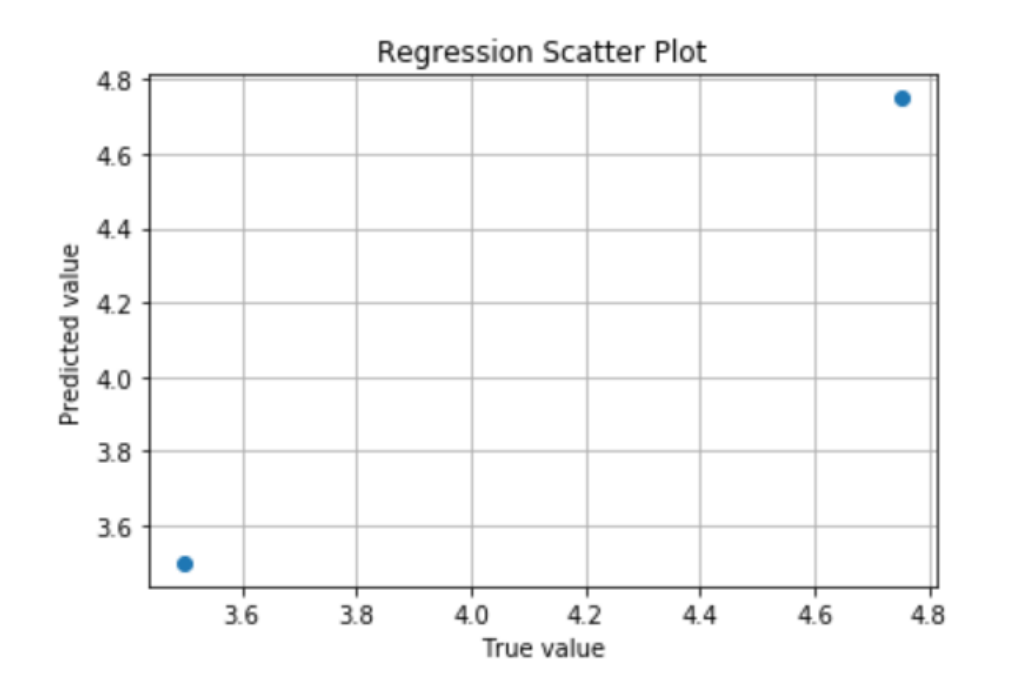

```
from sklearn.linear model import LinearRegression
regr = LinearRegression(fit intercept = False).fit(X, y)
f = \text{regr.predict}(X)print('Weights:', regr.coef )
```
plt.figure();plt.plot(y,f,'o');plt.grid();plt.xlabel('True value');plt.ylabel('Predicted value');plt.title('Regression Scatter Plot')

```
# No need to append 1 to feature vector using below
from sklearn.linear model import LinearRegression
regr = LinearRegression(fit intercept = True).fit(X0, y)
f = \text{regr.predict}(X0)plt.figure();plt.plot(y,f,'o');plt.grid();plt.xlabel('True value');plt.ylabel('Predicted value');plt.title('Regression Scatter Plot')
```
# Statistical Inference by Regression

- Statistical Inference
	- The goal of regression is to identify how a change in one variable changes the expected value of the other variable while keeping all else the same (ceteris paribus)
- Linear regression:  $E[y|x] = b + w x$ 
	- Statistics libraries write it using the shorthand notation:  $y \sim 1 + x$
	- What do the coefficients tell us?
		- **w** tells us if x and y have a (linearly) association
		- We can get "p-values" for the regression coefficient and use this as a hypothesis test to test if the two variables are indeed related
			- In the example in the given code (link below): For each one-unit increase in x, the expected value of y increases by 0.2970 units, holding all other variables constant. This coefficient is also statistically significant, with a very low pvalue (p < 0.05), suggesting a strong linear relationship between x1 and y.

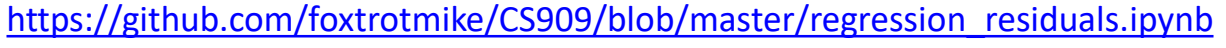

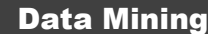

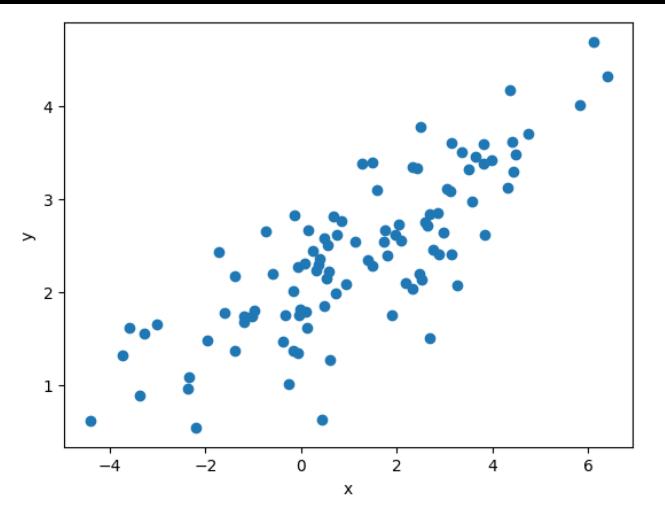

#### **Synthetic Data Generation**

# Array of 1000 values with mean = 1.5, stddev = 2.5  $X = 2.5 * np.random.random(1000) + 1.5$ # Generate 1000 noise terms noise =  $0.5$  \* np.random.randn(1000) # Actual values of Y  $y = 2 + 0.3 * X + \text{noise}$ OLS Regression Results

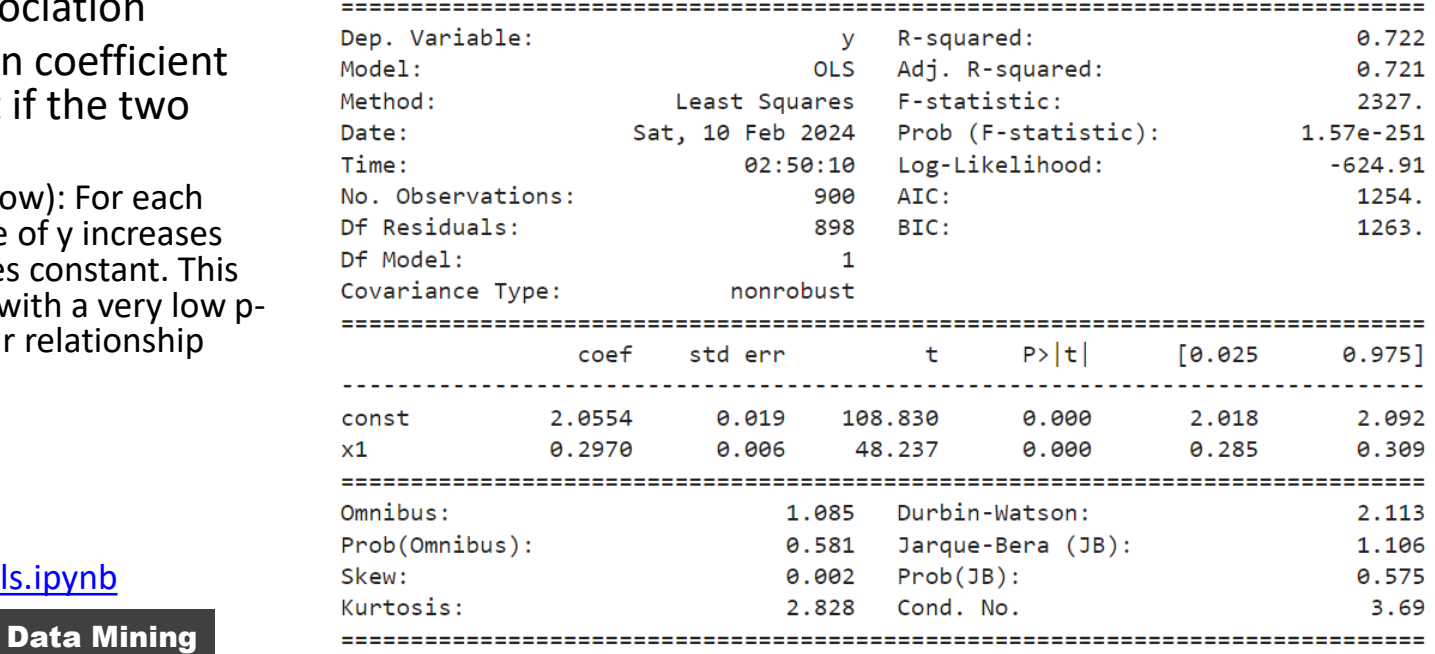

## Questions

- If two variables are unrelated – What would be their regression coefficients?
- If two variables are positively related – What would be their regression coefficient?
- Would the regression coefficient be the same (in general) if I go in the reverse direction?
	- $y = w_{xy}x + b_{xy} + \epsilon_{xy}$
	- $x = w_{\gamma x} y + b_{\gamma x} + \epsilon_{\gamma x}$
- Would the error be correlated with the independent variable?

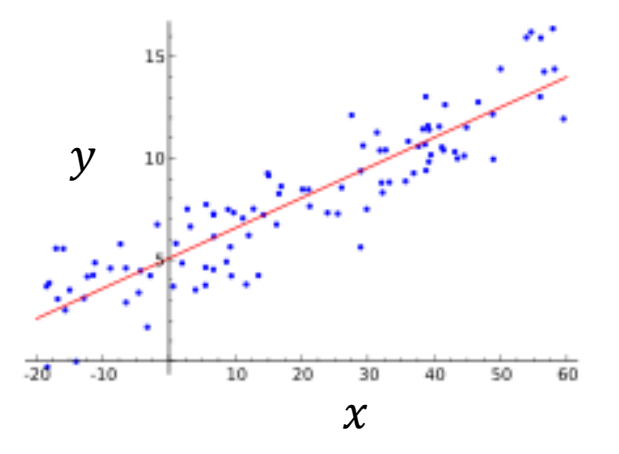

#### Problems with least squares solution

- No regularization
	- We want the parameters to change slightly with change in the input data

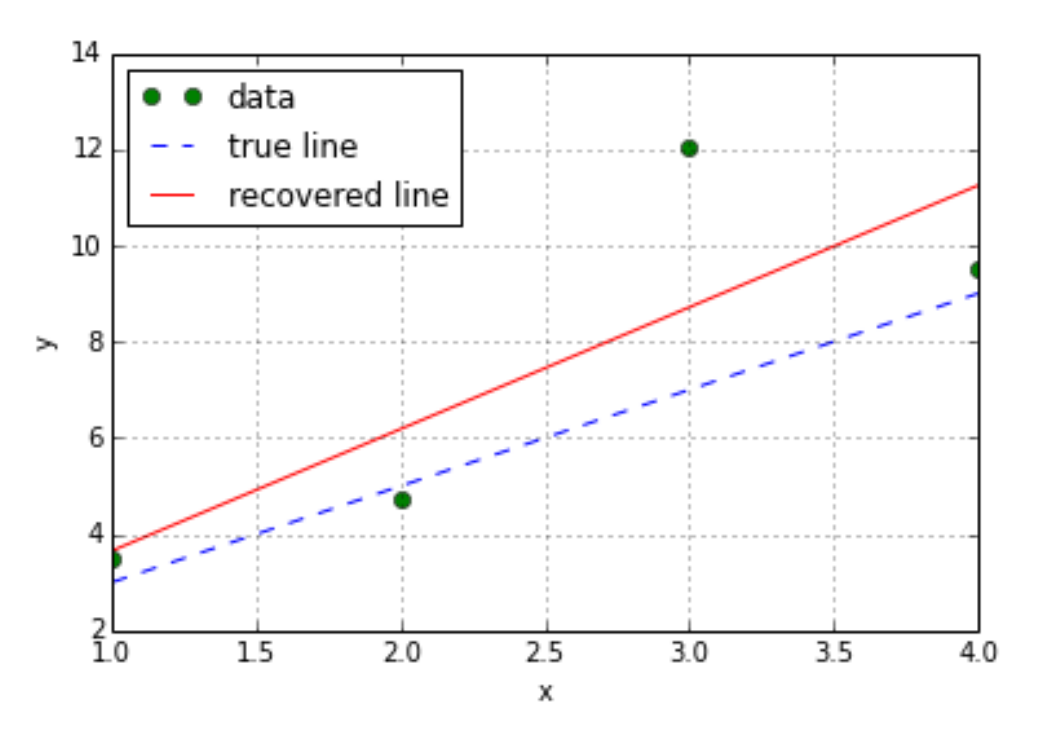

#### Regularized Least Squares Regression

- Ridge Regression
	- Ridge regression addresses some of the problems of Ordinary Least Squares by imposing a penalty on the size of the coefficients. The ridge coefficients minimize a penalized residual sum of squares:

$$
\min_w ||Xw-y||_2^2 + \alpha ||w||_2^2
$$

• What is the role of the hyperparameter alpha?

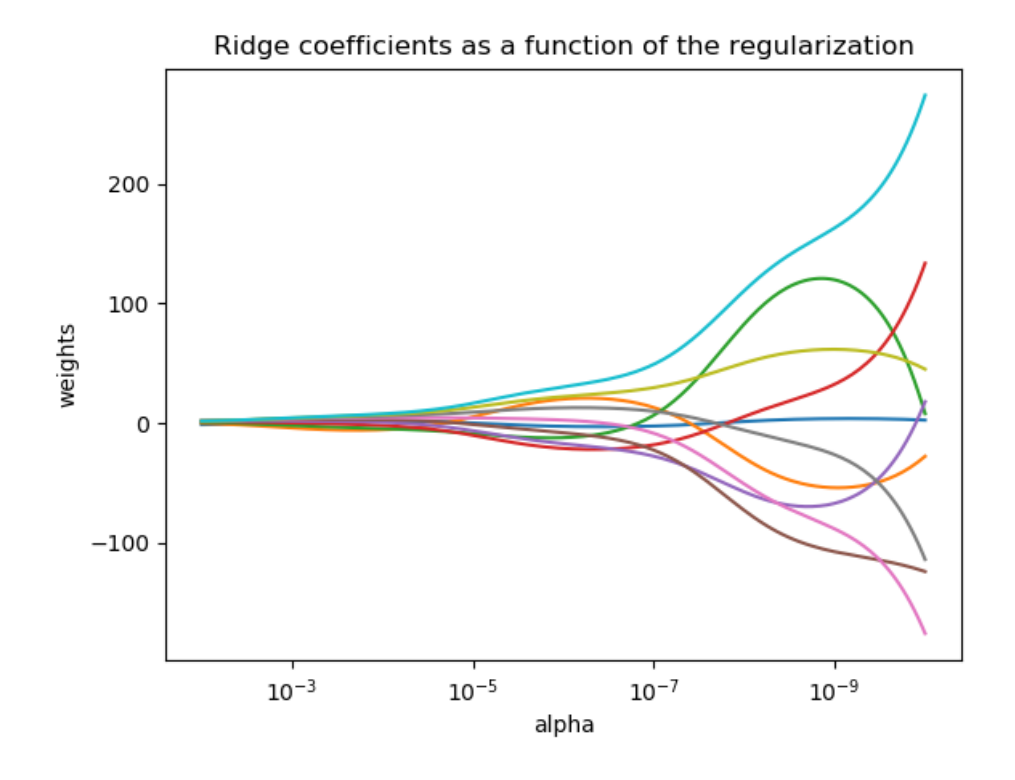

**Coding** from sklearn import linear\_model ridge = linear\_model.Ridge(alpha=a)

#### OLS vs. Ridge Regression

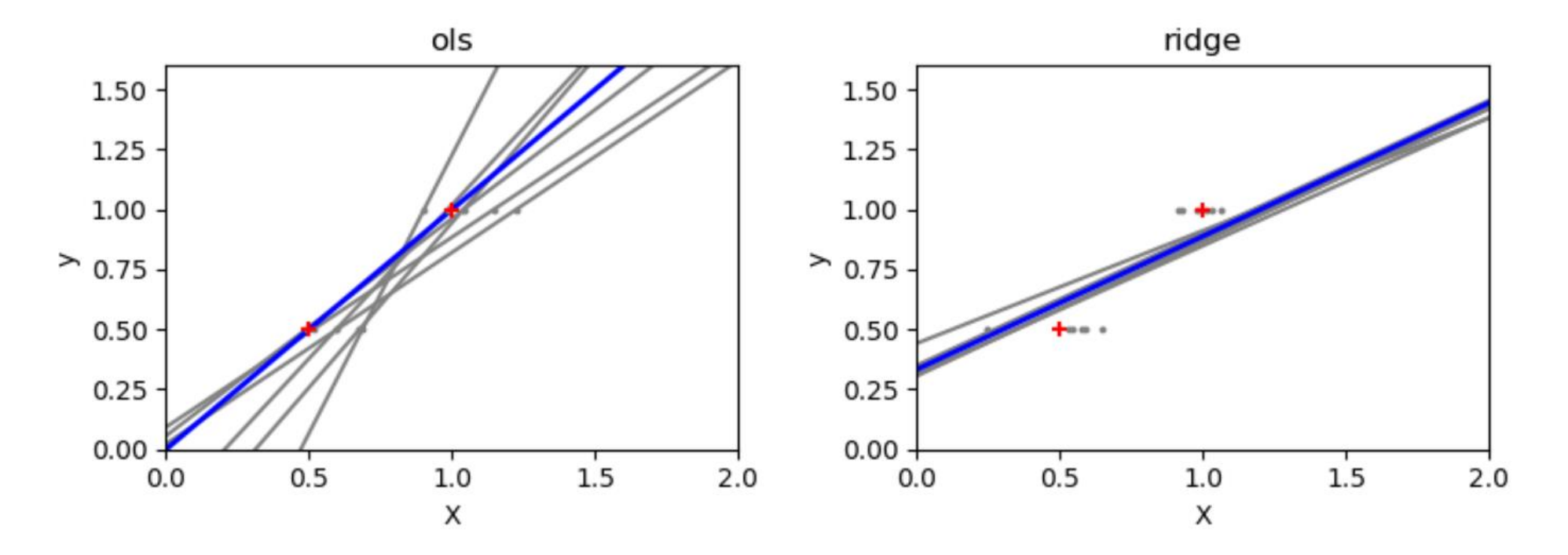

• Ridge regression is basically minimizing a penalised version of the leastsquared function. The penalising shrinks the value of the regression coefficients. Despite the few data points in each dimension, the slope of the prediction is much more stable and the variance in the line itself is greatly reduced, in comparison to that of the standard linear regression

#### <https://github.com/foxtrotmike/CS909/blob/master/regression.ipynb>

[https://scikit-learn.org/stable/auto\\_examples/linear\\_model/plot\\_ols\\_ridge\\_variance.html#sphx-glr-auto-examples-linear-model-plot-ols-ridge-variance-py](https://scikit-learn.org/stable/auto_examples/linear_model/plot_ols_ridge_variance.html#sphx-glr-auto-examples-linear-model-plot-ols-ridge-variance-py)

#### Issues

- Both OLS and Ridge Regression are linear models
	- Only able to predict "linear" relationships between input and output variables
- Linear regression assumes that the relationship between independent and dependent variables is linear and the [error residuals should be](https://github.com/foxtrotmike/CS909/blob/master/regression_residuals.ipynb)  [normally distributed](https://github.com/foxtrotmike/CS909/blob/master/regression_residuals.ipynb) (link to code)
	- So before applying it, you should check this by plotting the histogram of the residuals
	- Otherwise, you can [transform the variable](https://scikit-learn.org/stable/auto_examples/preprocessing/plot_map_data_to_normal.html) (e.g., through box -cox or other transforms) or use generalized linear models or other strategies
- Due to squaring of the error of each data point in the loss function, both OLS and ridge regression can be very sensitive to outliers
- We can reduce the impact of outliers by using softer penalties
	- Linear penalty
	- Epsilon insensitive loss

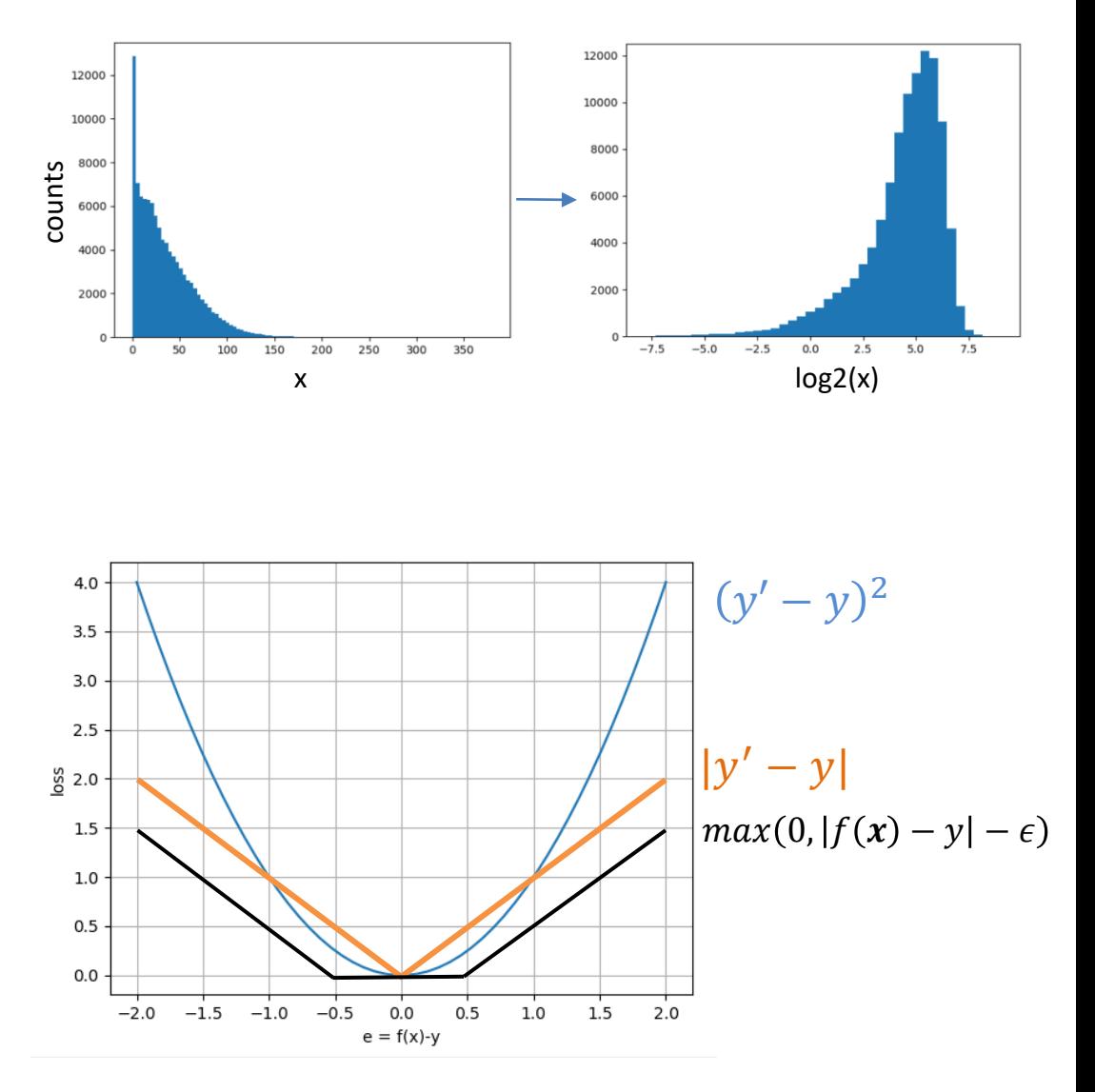

#### From ∈-insensitive loss to SVR

• ∈-insensitive loss

$$
l(f(x), y) = max(0, |f(x) - y| - \epsilon)
$$

- Support Vector Regression
	- Representation
		- $f(x) = w^T x + b$
	- Evaluation
		- Regularization:  $w^T w$
		- Error: Epsilon insensitive loss
	- Optimization Problem

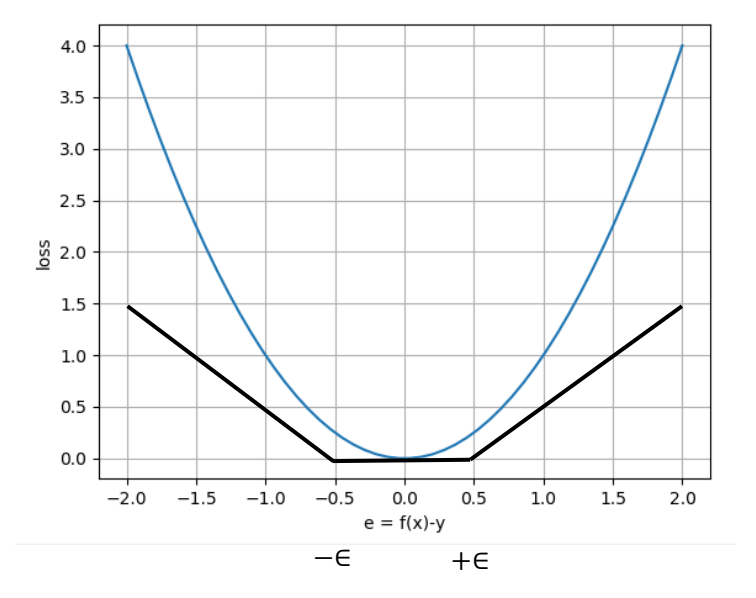

$$
\min_{w,b} \frac{1}{2} w^T w + \frac{C}{N} \sum_{i=1}^N max(0, |f(x_i) - y_i| - \epsilon)
$$

#### Non-linear Regression with SVR

• Using Representer Theorem & Kernel Trick

$$
\min_{\mathbf{w},b} \frac{1}{2} \mathbf{w}^T \mathbf{w} + \frac{C}{N} \sum_{i=1}^N \max(0, |f(x_i) - y_i| - \epsilon)
$$
\n
$$
\text{Representer Theorem: } \mathbf{w} = \sum_{i=1}^N \alpha_i x_i \qquad f(x) = \mathbf{w}^T x + b = \sum_{i=1}^N \alpha_i x_i^T x + b
$$
\n
$$
\min_{\mathbf{a},b} \frac{1}{2} \sum_{i,j=1}^N \alpha_i \alpha_j x_i^T x_j + \frac{C}{N} \sum_{i=1}^N \max\left(0, \left|\sum_{j=1}^N \alpha_i x_i^T x_j + b - y_i\right| - \epsilon\right)
$$
\n
$$
\text{Kernel Trick: Replacing } x_i^T x_j \text{ with } k(x_i, x_j) \qquad f(x) = \mathbf{w}^T x + b = \sum_{i=1}^N \alpha_i x_i^T x + b = \sum_{i=1}^N k(x_i, x) + b
$$
\n
$$
\min_{\mathbf{a},b} \frac{1}{2} \sum_{i,j=1}^N \alpha_i \alpha_j k(x_i, x_j) + \frac{C}{N} \sum_{i=1}^N \max\left(0, \left|\sum_{j=1}^N k(x_i, x_j) + b - y_i\right| - \epsilon\right)
$$

#### Kernels in SVR

• In the kernel space the SVR is fitting a line which corresponds to an arbitrary curve in the original feature space

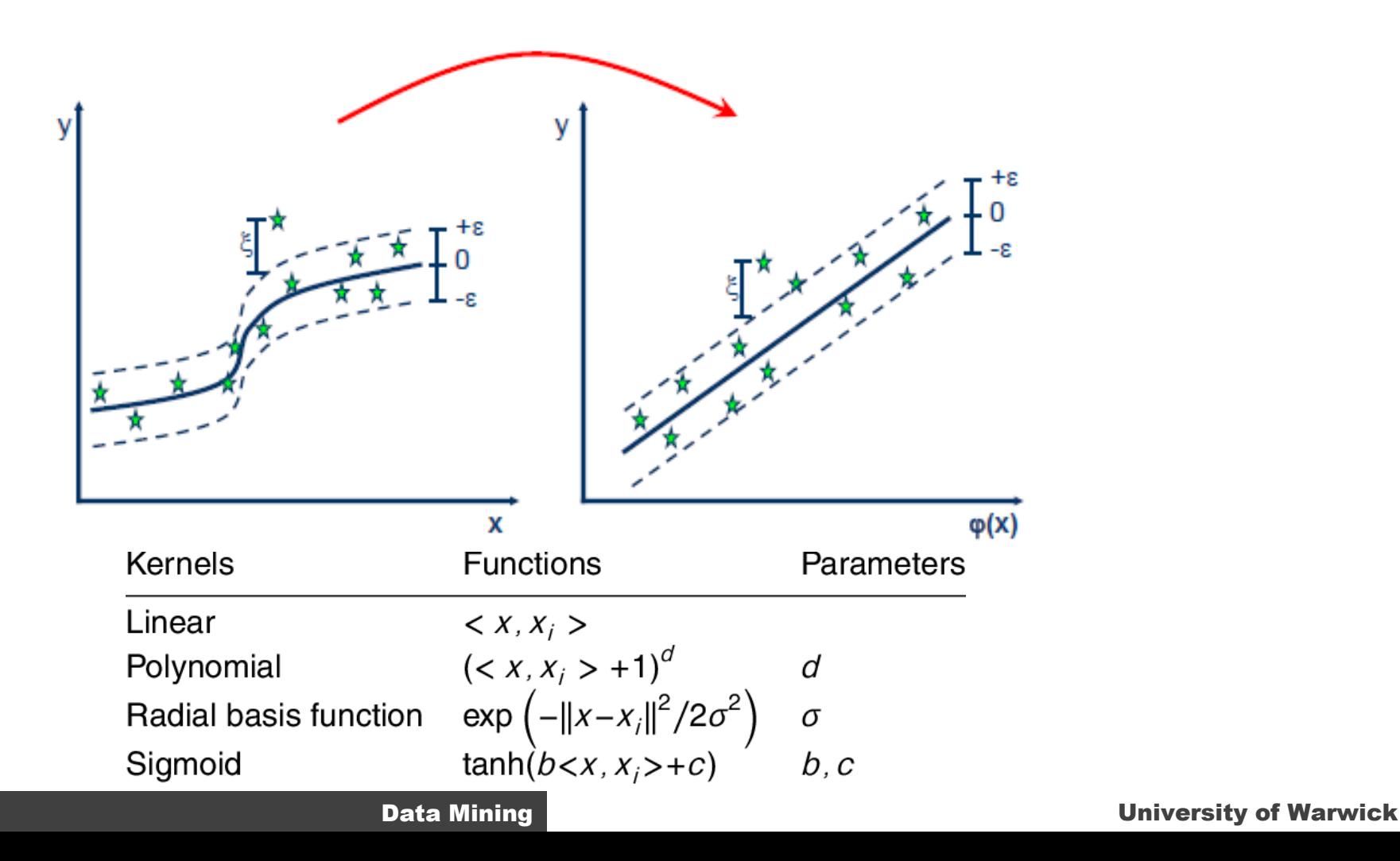

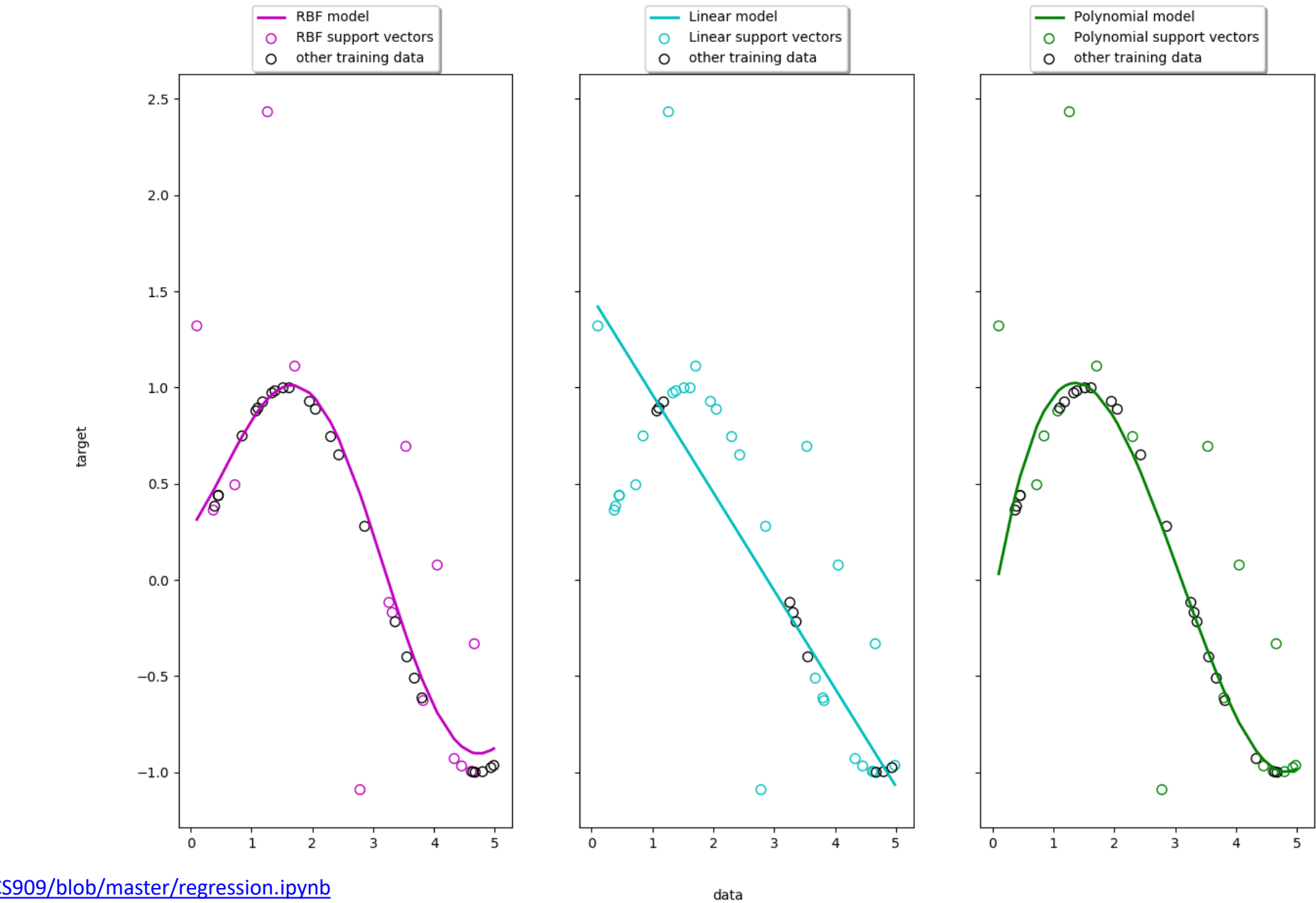

**Support Vector Regression** 

[https://scikit-learn.org/stable/auto\\_examples/svm/plot\\_svm\\_regression.html](https://scikit-learn.org/stable/auto_examples/svm/plot_svm_regression.html) See: <https://github.com/foxtrotmike/CS909/blob/master/regression.ipynb>

### Cross-validation and performance metrics

- Evaluation protocols for hyperparameter selection remain the same as in classification
- How to calculate how good we are doing?
	- Measure error or correlation between true and predicted outputs for different examples in a test set
- Error Measures
	- Sum of squared errors
	- Mean squared error
	- Mean Absolute error
	- Root mean square error
	- $R^2$  score
- Pearson and Spearman Correlation Coefficients

[https://scikit-learn.org/stable/modules/model\\_evaluation.html](https://scikit-learn.org/stable/modules/model_evaluation.html)

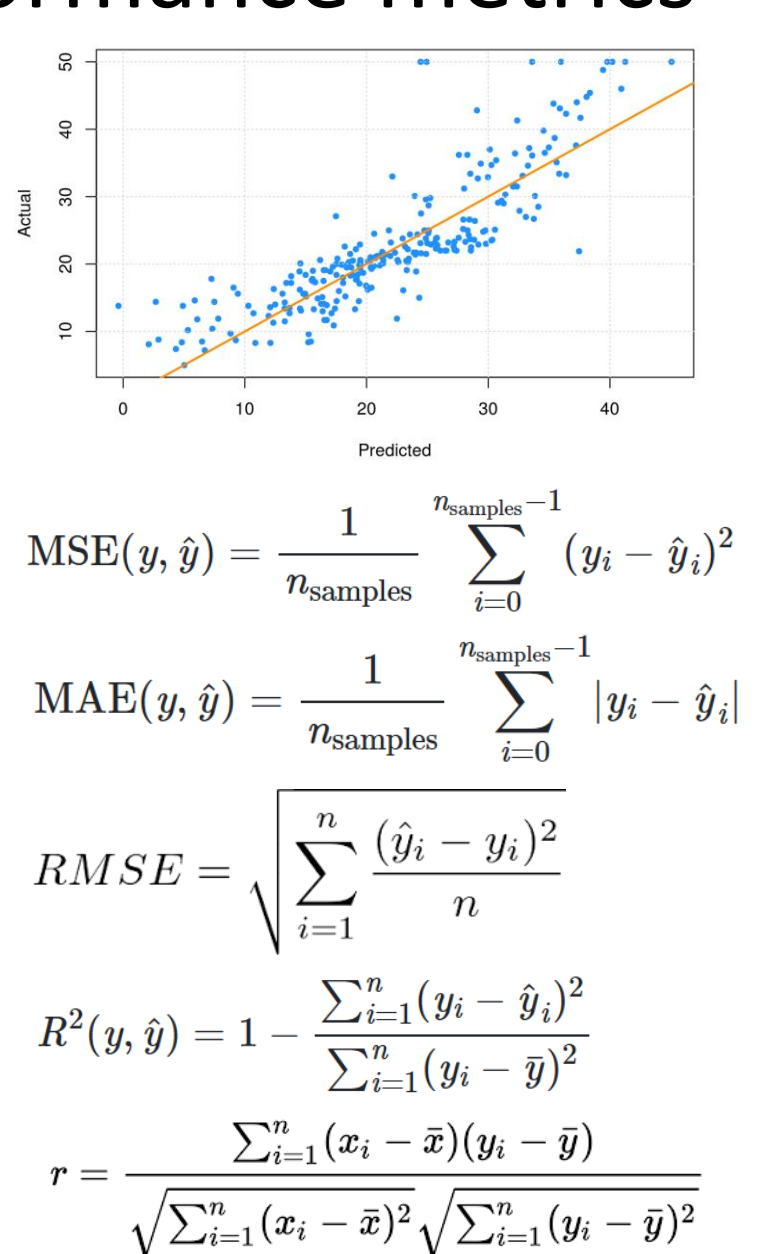

### Practical Application

#### **Hurricane Intensity Estimation**

**Input:** Infrared Satellite Images of Hurricanes **Output:** Maximum Sustained Windspeed in knots

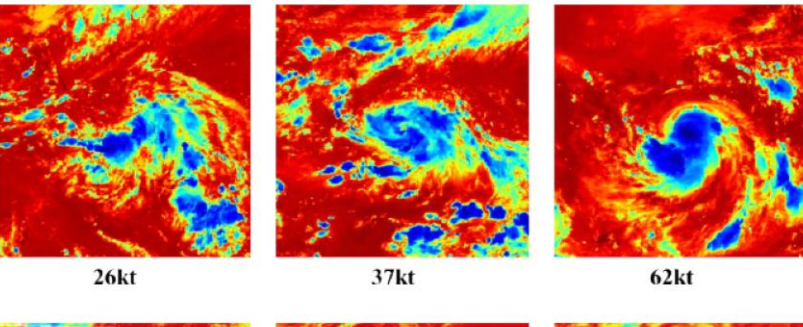

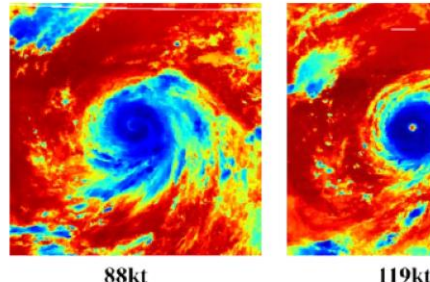

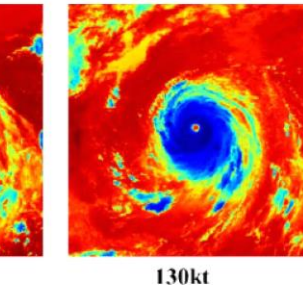

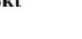

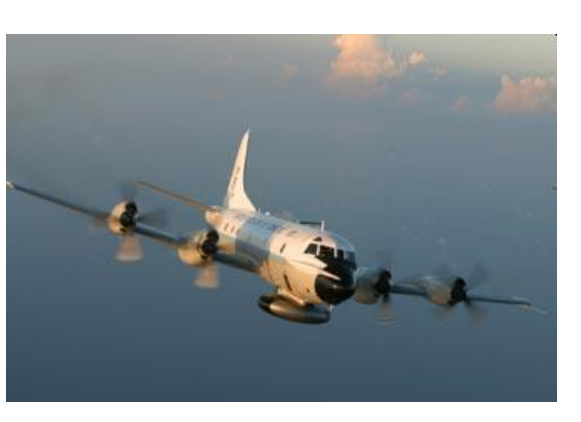

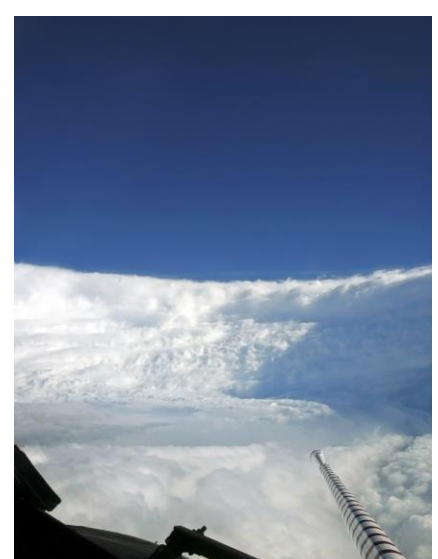

**Data Mining Community Community** Data Mining Data Mining Community Community Of Warwick

22

[https://en.wikipedia.org/wiki/Hurricane\\_hunters](https://en.wikipedia.org/wiki/Hurricane_hunters)

#### PHURIE ML Pipeline

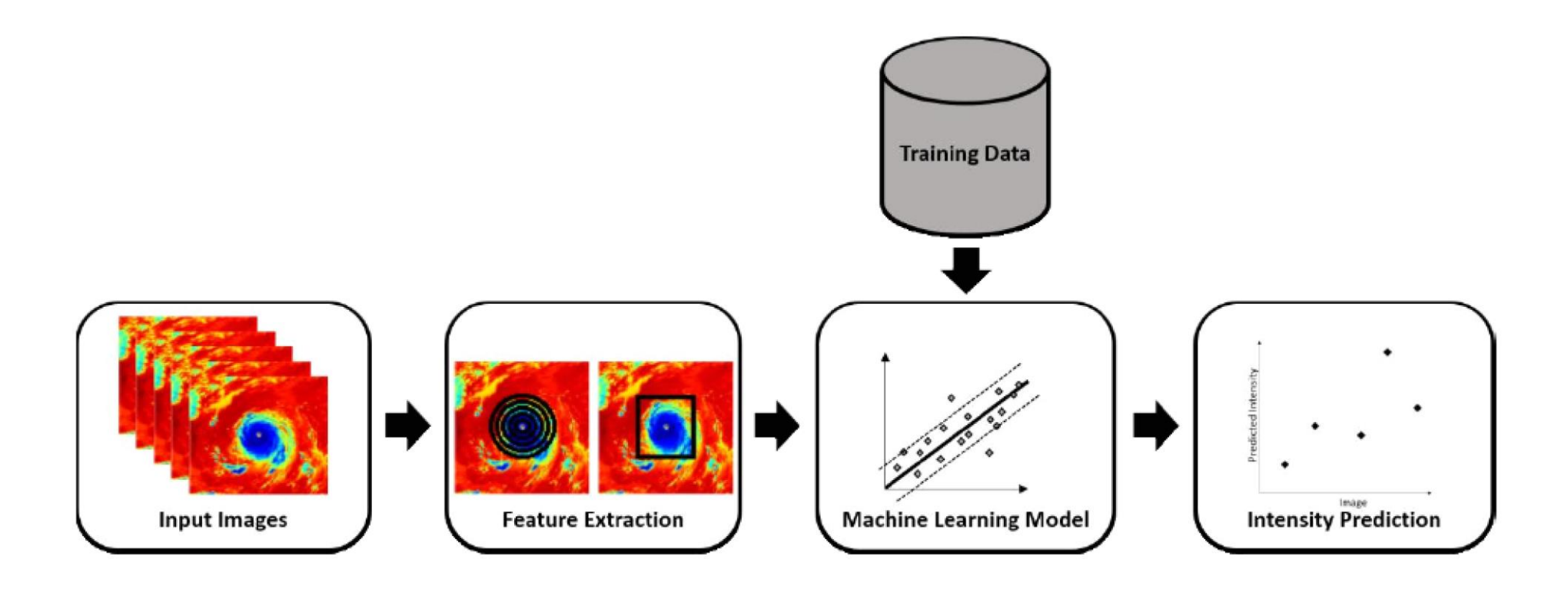

**PHURIE: Hurricane Intensity Estimation from Infrared Satellite Imagery using Machine Learning, Amina Asif, Muhammad Dawood, Bismillah Jan, Javaid Khurshid, Mark DeMaria, and Fayyaz ul Amir Afsar Minhas, in Neural Computing and Applications, DOI: http://dx.doi.org[/10.1007/s00521-018-3874-6,](http://www.google.com/url?q=http%3A%2F%2Fdx.doi.org%2F10.1007%2Fs00521-018-3874-6%2C&sa=D&sntz=1&usg=AFQjCNFYalInABdEuWBYGnBiY8iS6ZNYJw) 2018. ([Paper](https://www.google.com/url?q=https%3A%2F%2Flink.springer.com%2Farticle%2F10.1007%2Fs00521-018-3874-6&sa=D&sntz=1&usg=AFQjCNHCAmGiGJyWQ3rcfhQ_iWMOsLvlgA))**

#### Practical Application

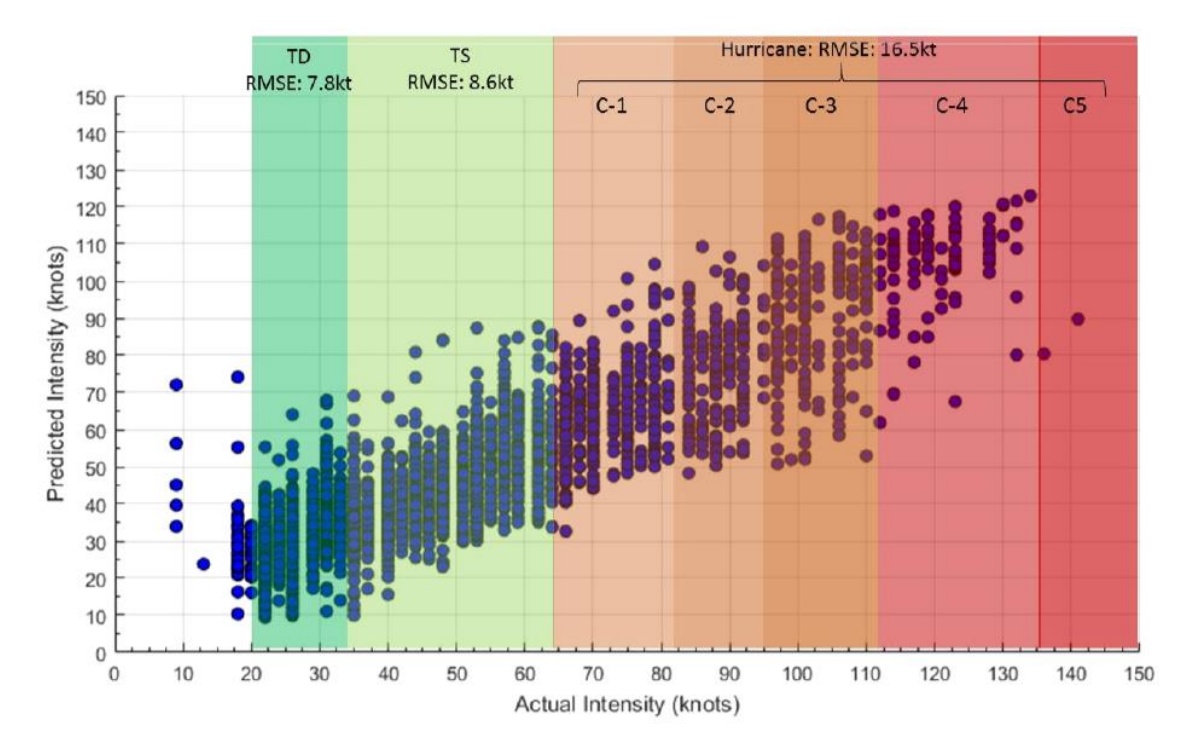

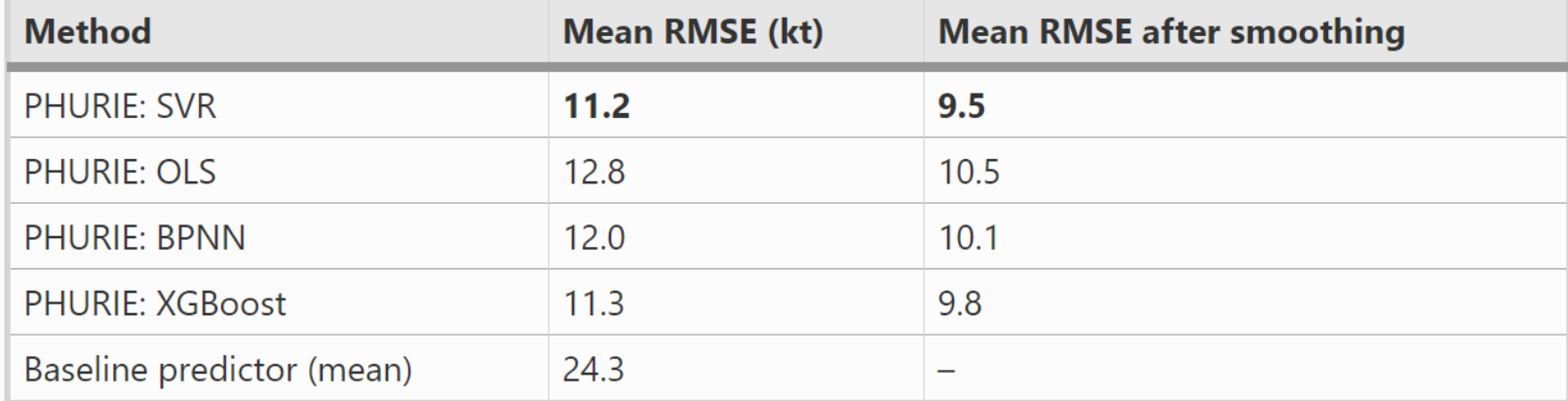

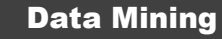

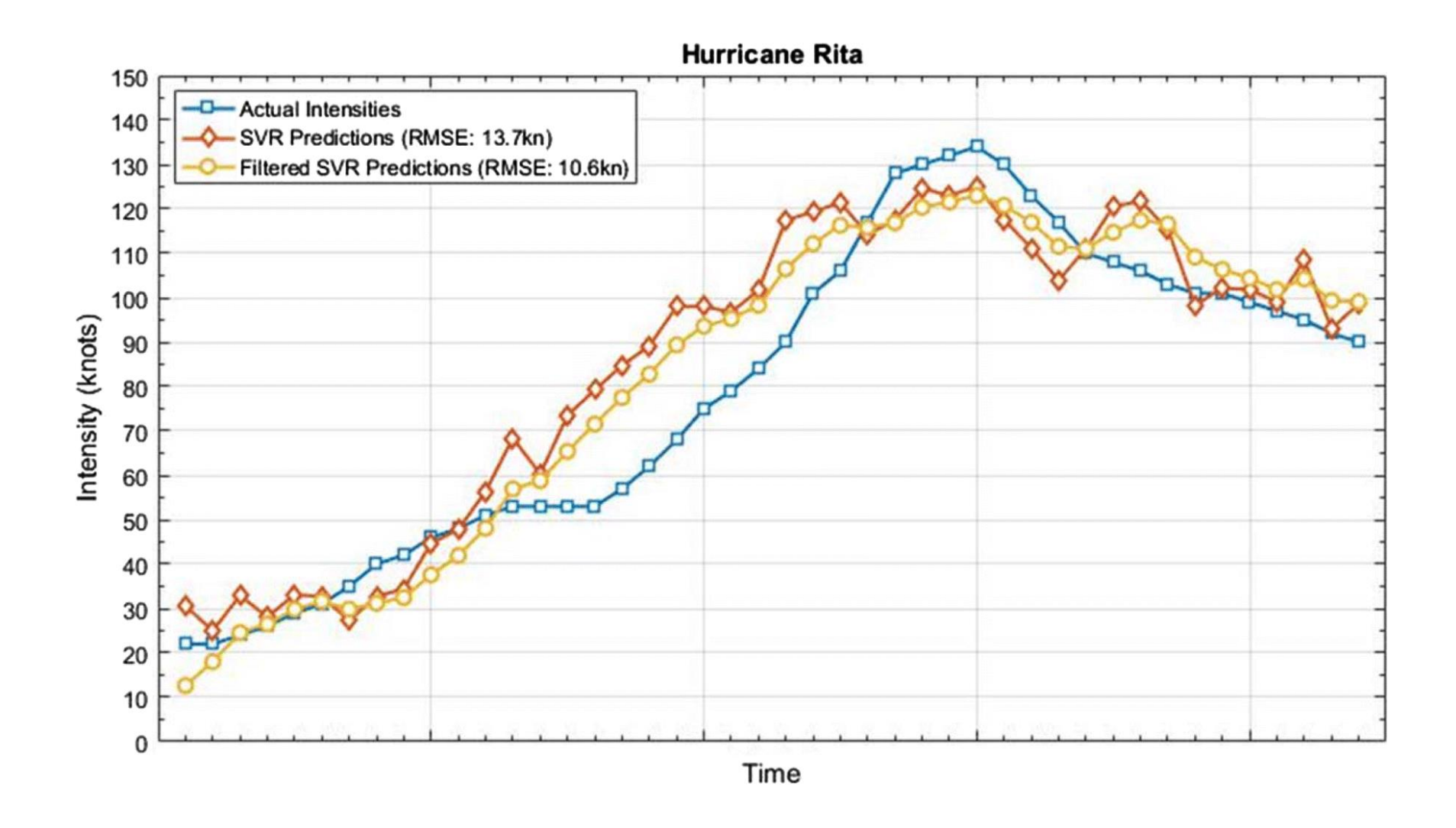

#### Extension: Deep PHURIE

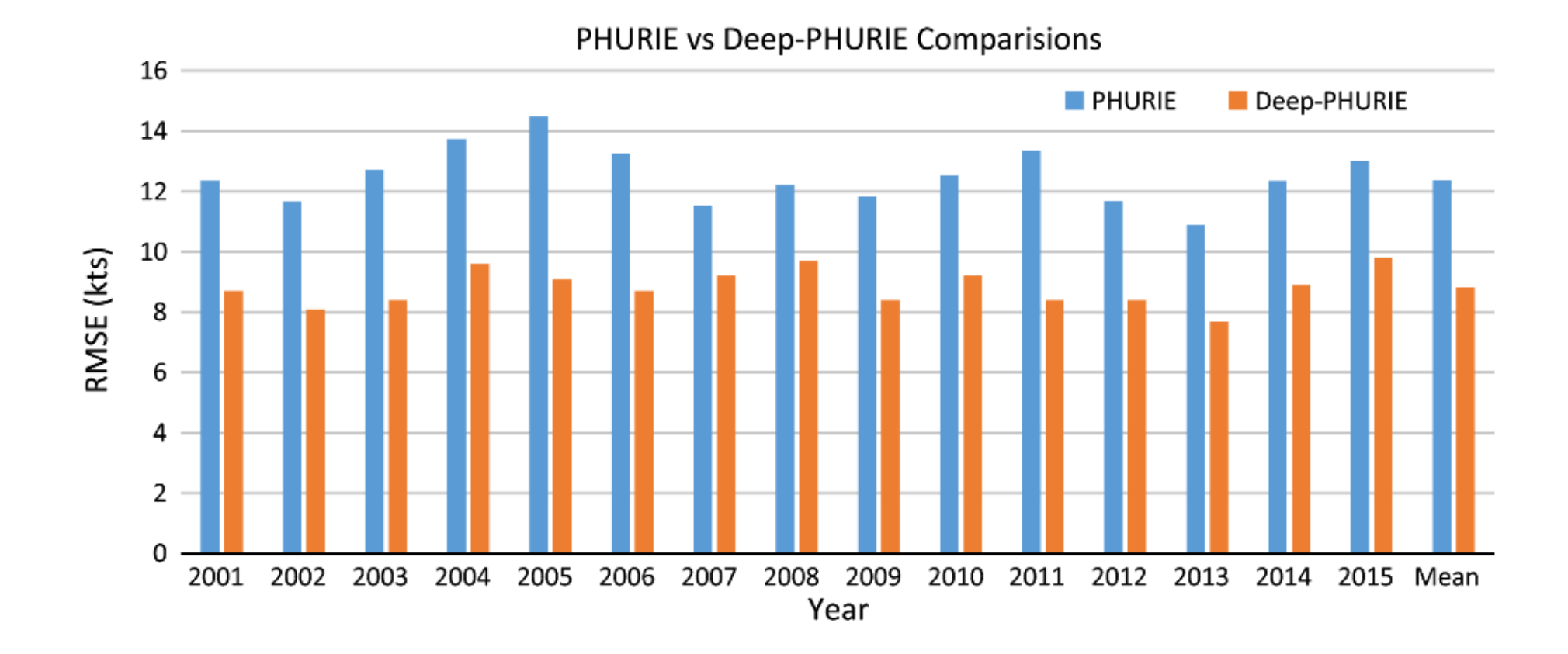

Deep-PHURIE: Deep Learning based Hurricane Intensity Estimation from Infrared Satellite Imagery, M. Dawood, A. Asif and Fayyaz Minhas, in Neural Computing and Applications. pp. DOI: 10.1007/s00521-019-04410-7, July 2019.

## Required

- Reading:
	- Section 13.10 in Alpaydin 2010
	- <http://ciml.info/> Linear Models
	- Very useful: Regression with linear models
		- [https://scikit-learn.org/stable/modules/linear\\_model.html](https://scikit-learn.org/stable/modules/linear_model.html)
	- Code: **Scikit-learn**, <https://github.com/NICTA/revrand>
	- StatsModel Regression Exercises: <https://www.statsmodels.org/dev/examples/index.html>